## **Installation Instructions**

# **Risk Dimensions Analyst and Enterprise Editions Release 3.1 AIX/6000, Compaq Tru64 UNIX, Solaris**

### **Pre-Installation Checklist for Risk Dimensions Software**

Before you begin installing Risk Dimensions software, complete the following:

- Review all the items in your product package to make sure they are appropriate for your site.
- Read the **Alert Notes** provided in your product package. These **Alert Notes** contain any last minute corrections or additions to the installation document.
- Review the Risk Dimensions **System Requirements** provided in your product package. This document lists the requirements for installing and running Risk Dimensions software.
- Make sure your system is backed-up properly.
- Set your \$DISPLAY environment variable to an appropriate value.
- Follow the installation instructions in the **Installation Instructions and System Administrator's Guide for Release 8.1 (TS1M0) of the SAS System under UNIX Environments**.

#### **Post-Installation Setup for Risk Dimensions Software**

After the Risk Dimensions software is copied to disk, a post-processing job is run to create the Risk Dimensions sample environment. This post-processing job takes a few moments to complete.

Before installing Risk Dimensions software, please set your \$DISPLAY environment variable. The post- processing job that is run to create the Risk Dimension sample environment needs this environment variable set to complete the installation.

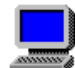

#### **For AIX/6000, Compaq Tru64 UNIX, and Solaris**

The syntax for setting your \$DISPLAY environment variable is the following:

• For Bourne and Korn Shells:

```
export DISPLAY=hostname:0
or
export DISPLAY=ipaddress:0
```
For C Shell:

```
setenv DISPLAY hostname:0
or
setenv DISPLAY ipaddress:0
```
#### **Starting the Risk Dimensions Application**

A UNIX script file called sasrisk is located in the directory where you installed Risk Dimensions software. Append the installed directory name to your system PATH environment variable and use sasrisk to start up the Risk Dimensions software.

SAS<sup>®</sup> and all other SAS Institute product or service names are registered trademarks or trademarks of SAS Institute Inc. in the USA and other countries.

IBM and all other International Business Machines Corporation product or service names are registered trademarks or trademarks of International Business Machines Corporation in the USA and other countries. Oracle and all other Oracle Corporation product or service names are registered trademarks or trademarks of Oracle Corporation in the USA and other countries. Other brand and product names are registered trademarks or trademarks of their respective companies*.*

```
@ indicates USA registration.
```
Copyright © 2000 SAS Institute Inc. Cary, NC, USA. All rights reserved.